## Supported Features

The TOPdesk operator provisioning integration currently supports the following features:

- Create Users
- Update User Attributes
- Deactivate Users
- Sync Password
- Import Users
- Import Groups
- Push Groups

#### Requirements

- 1. TOPdesk SaaS instance
- 2. TOPdesk "Okta SCIM connector" add-on for operators *See https://marketplace.topdesk.com/okta-scim-connector-for-topdesk/*
- 3. TOPdesk operator account for Okta *Create a TOPdesk operator with the permissions as indicated in the screenshots below:*

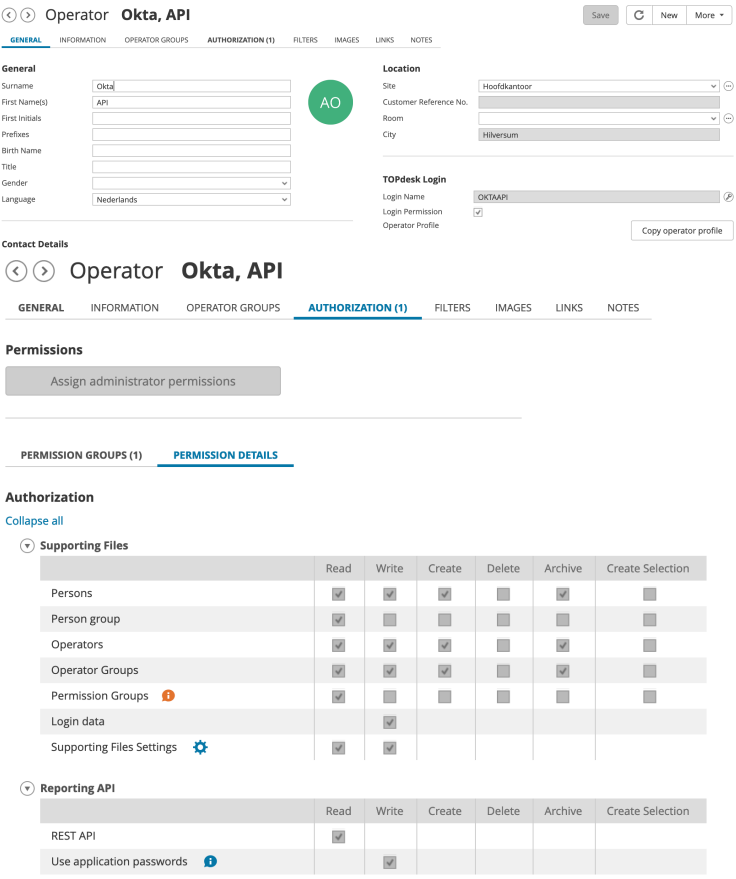

*Next, login as this operator and create an application password:*

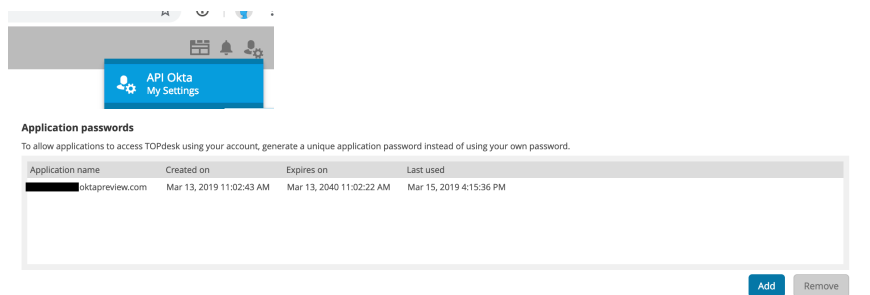

4. SCIM base URL

*This URL is provided by FuseLogic and comes with the TOPdesk add-on stated in requirement 2.*

## Configuration Steps

- 1. Enable API Integration
- 2. For **Base URL**, enter the received SCIM base URL
- 3. For **API Token**, enter the 'login name' of the TOPdesk operator user, followed by a colon, followed by the TOPdesk operator application password. For example: "*OKTAAPI:lou94-lfoem-l9aqw-c0iyh-l839c*"
- 4. Click **Test API Credentials**
- 5. Click **Save**
- 6. Next, configure Okta provisioning settings as with any other app.

Additional attributes can be added using the Okta profile editor. See Appendix A: Supported TOPdesk operator attributes for currently supported TOPdesk attributes for operators. The 'external namespace' must be 'urn:ietf:params:scim:schemas:extension:topdesk:2.0:User'.

# Known Issues/Troubleshooting and Tips

- TOPdesk 'operator group' provisioning is supported, but 'permission group' provisioning is currently not possible, due to TOPdesk API limitations.
- If no branch name is provided, the TOPdesk operator will be created in the first branch returned by the TOPdesk API.
- If a branch name is provided and it does not yet exist in TOPdesk, an error will be returned which will result in an open task in Okta.
- If a location name is provided and it does not yet exist in TOPdesk, an error will be returned which will result in an open task in Okta.
- If a department name is provided and it does not yet exist in TOPdesk, it will be created.
- If a budgetholder name is provided and it does not yet exist in TOPdesk, it will be created.
- It is not required to use the password sync functionality. A SAML integration is recommended for authentication. You can use the separate TOPdesk SAML integration in OIN on top of this provisioning integration for TOPdesk operators.

#### Appendix A: Supported TOPdesk operator attributes

The following attributes are currently supported for provisioning:

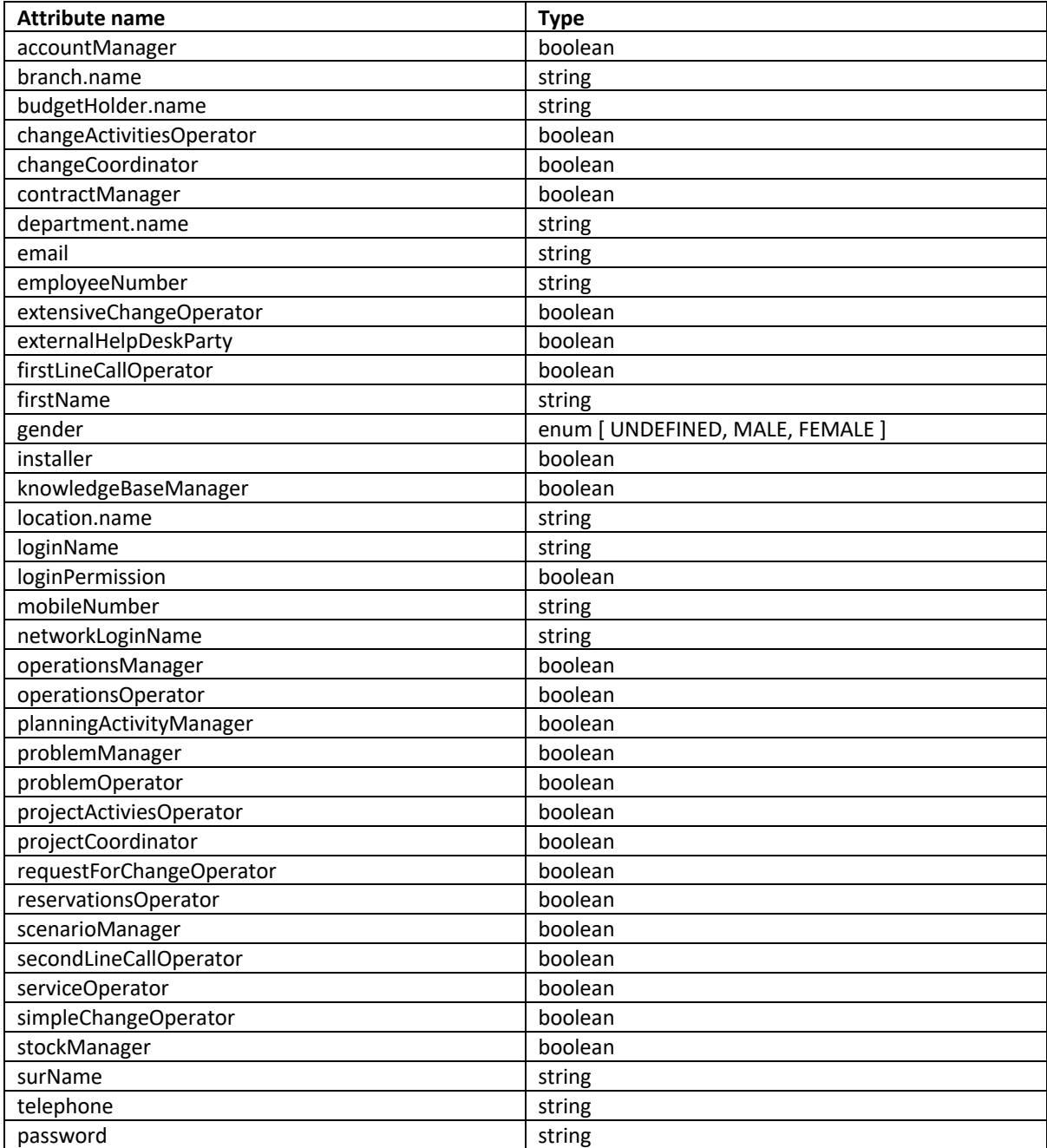